Carbon Black Cloud Linux Sensor version 2.5.0 release supports **CB ThreatHunter Event Collection and Linux Group Support**. Click the following link to view the [Supported](https://community.carbonblack.com/t5/Documentation-Downloads/PSC-sensor-Linux-sensor-support/tac-p/76214#M2251) Linux [Distributions.](https://community.carbonblack.com/t5/Documentation-Downloads/PSC-sensor-Linux-sensor-support/tac-p/76214#M2251)

### New features

This section lists features that are introduced in the Linux 2.5.0 sensor.

- Enhanced Investigations with CB ThreatHunter
- Linux Group Support

#### **Enhanced Investigations with CB ThreatHunter**

Carbon Black ThreatHunter is the next evolution of CB Response on the Carbon Black Cloud. It delivers comprehensive endpoint visibility and enhanced search capabilities. To enable a device to return CB ThreatHunter data, your organization must have CB ThreatHunter enabled and have a 2.5.0 Linux sensor on the endpoint. The 2.5.0 sensor supports CB ThreatHunter standalone, and any combination of CB LiveOps and CB ThreatHunter. To read more about CB ThreatHunter, see <https://community.carbonblack.com/t5/Cb-ThreatHunter/ct-p/CbThreatHunter>

#### **Linux Group Support**

You can now add Linux v2.5.0 sensors to sensor groups by device name and subnet. Use the **Any** operating system option as the Linux option is not currently functional.

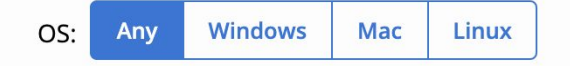

#### **Attended and Command Line Installation**

For direct end user installs, an install. sh script is provided to input the company code. Command Line Installation is also supported via the use of the native RPM installer (assuming prerequisite steps are taken). See the PSC Sensor [Installation](https://community.carbonblack.com/t5/Documentation-Downloads/PSC-Sensor-Installation-Guide/ta-p/52158) Guide for instructions. Please note that install.sh should not be used to upgrade sensors.

#### **Known differences between Linux and other operating systems**

The **User** field on the **Endpoints** page is typically populated with the email address of the user who installed the sensor on the endpoint. We've intentionally left this field blank for Linux

Carbon Black, Inc. | 1100 Winter Street, Waltham, MA 02451 USA | Tel: 617.393.7400

# **Carbon Black.**

sensors because there can be multiple logged-in users and multiple simultaneous desktop users.

## Fixed in this Release

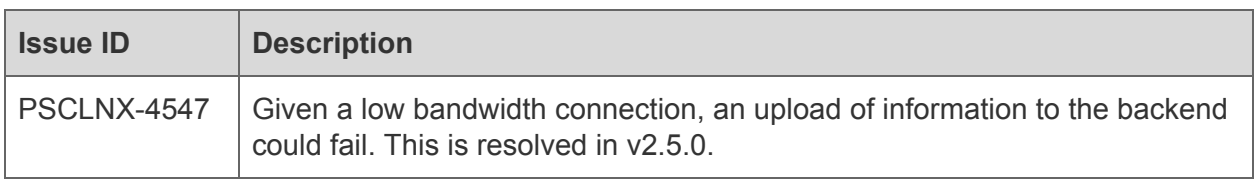

### Known issues and Limitations

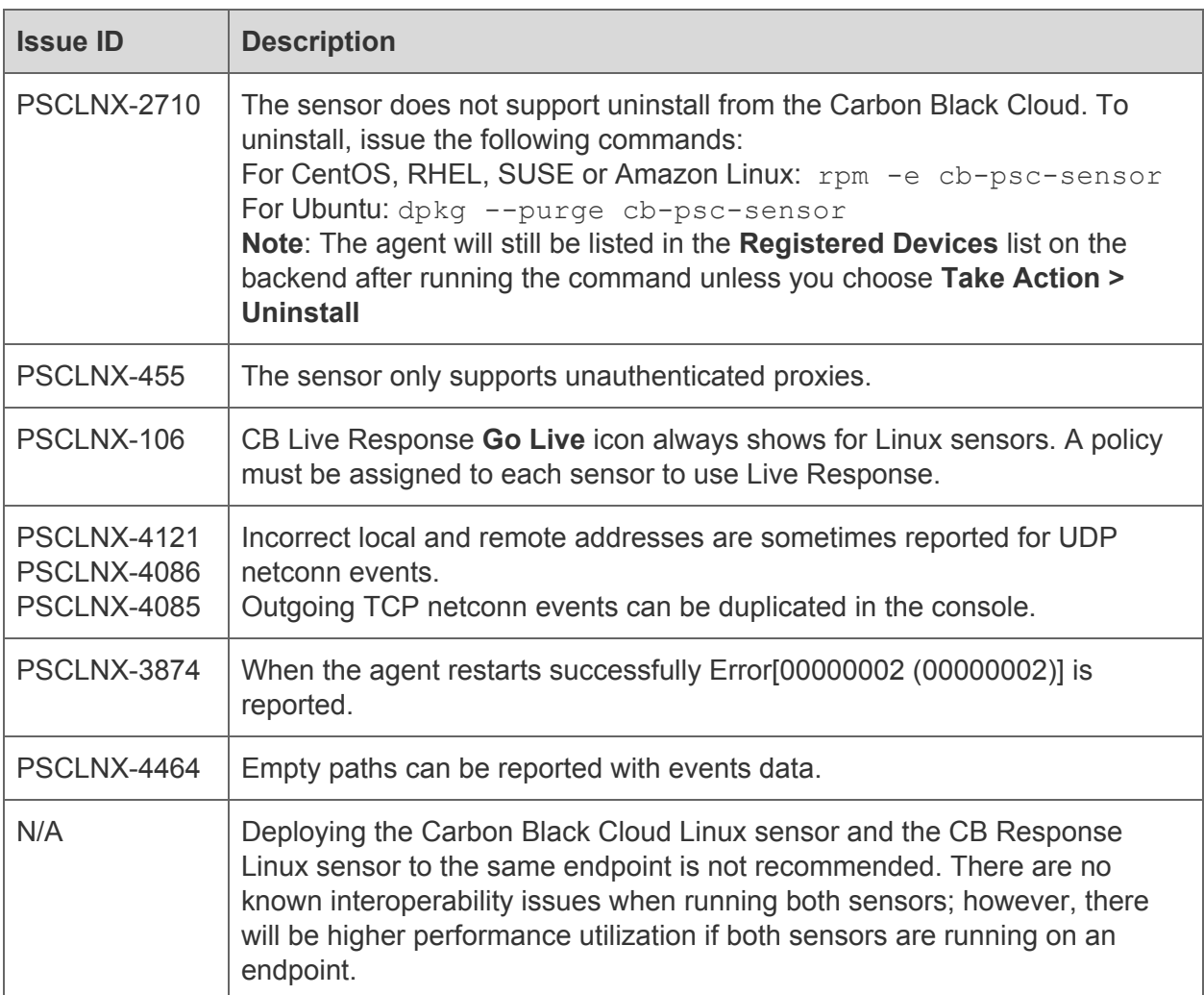